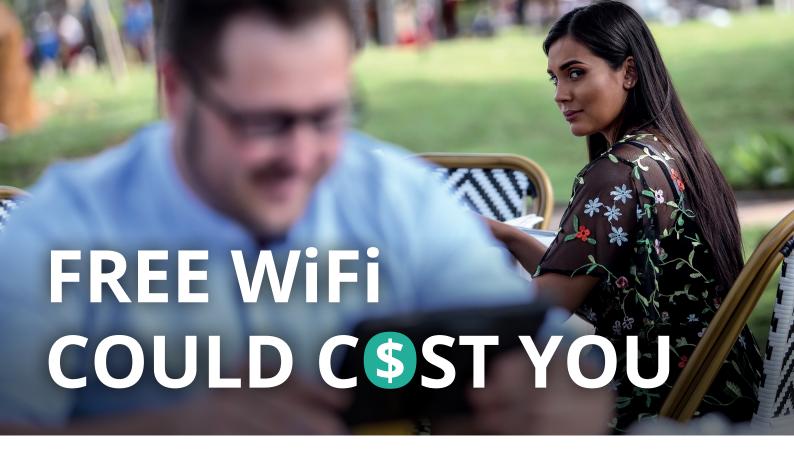

## There are risks when it comes to using free WiFi.

The biggest threat is the ability for hackers to position themselves between you and a connection point. So instead of talking directly with the hotspot, you're sending your information to the hacker, who then relays it on. This is called a man in the middle attack.

A man in the middle attack gives hackers access to every piece of information you're sending out on the Internet: important emails, credit card information, and even security credentials to your business network.

To ensure you make use of free WiFi safely, consider these:

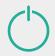

Keep Wi-Fi off when you don't need it

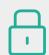

Always use encryption when browsing

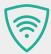

Shield your browsing activity from prying eyes on public Wi-Fi by using a virtual private network

## **Before browsing:**

- Go to the Control Panel.
- Select Network and Internet > Network Sharing Center > Change advanced sharing settings.
- Turn off the options for network discovery, file and print sharing, and public folder sharing for public networks.

## Learn about the dangers of free WiFi:

- 1 Watch the short video
  - 2 Complete 5 easy questions
- 3 Stop cybercrime in its tracks